# Introduction to Concurrent Software Systems

CSCI 5828: Foundations of Software Engineering Lecture 12 — 09/29/2016

### Goals

- Present an overview of concurrency in software systems
	- Review the benefits and challenges associated with designing and implementing concurrent software systems
	- Review material from concurrency textbooks used in previous semesters
		- ["Seven Concurrency Models in Seven Weeks](https://pragprog.com/book/pb7con/seven-concurrency-models-in-seven-weeks)" by Paul Butcher
		- as well as some material from the book "Programming Concurrency on the JVM" by Venkat Subramaniam
	- Both books are highly recommended

# Why worry about concurrency? (I)

- "Concurrency is hard and I've only ever needed single-threaded programs. Why should I care about it?"
- Changing environment
	- multi-core computers (including handheld devices)
	- use of computing clusters to solve problems on the rise
- Performance
	- Growth rates for chip speed are flat;
		- You can't wait 18 months for a 2x speed-up anymore
	- Instead, chips are becoming "wider"
		- More cores, wider bus (more data at a time), more memory

# Quick Example: Scattered from Big Nerd Ranch

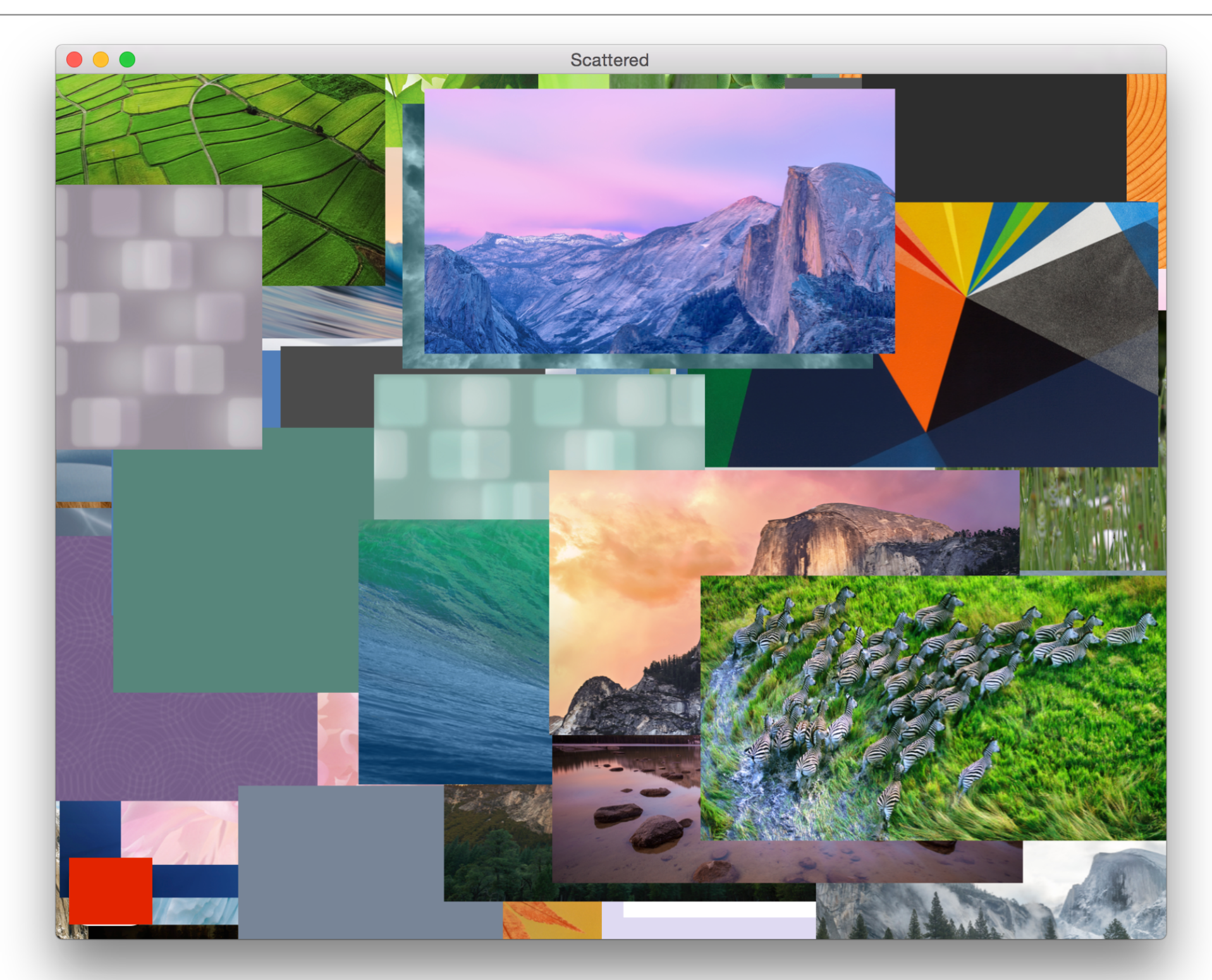

© Kenneth M. Anderson, 2016

### Scattered (II)

- This is an example program from **[Big Nerd Ranch'](https://www.bignerdranch.com)s excellent book** 
	- [Cocoa Programming for OS X](https://www.bignerdranch.com/we-write/cocoa-programming/)
	- I can't distribute the code for this example, but [it is freely available](https://github.com/bignerdranch/cocoa-programming-for-osx-5e)
- What does it do?
	- It loads a folder of images and displays them
		- Each image is loaded with an animation starting from the center of the window to a random location in the window
- Problem with single threaded version:
	- it takes a long time to load the images and they all appear at once
	- **• Demo**

# Scattered (III)

- GUI applications are event based
	- there is a single thread that reads events off a queue
	- we implement *event handlers* for each event we want to process
	- the framework assumes that event handlers execute *quickly*
	- In the single-threaded version, we implement the loading **AND** displaying of images in a *single event handler*
		- The problem? As long as we stay in the event handler the UI is BLOCKED!
		- Our application becomes non-responsive since any new events that get handed to it are simply queued; nothing else is happening

# Scattered (IV)

- How do we fix the problem?
	- By *changing the design*
		- (this is not an easy thing to do)
	- We simply **cannot** have *long running operations blocking* the UI thread
- Instead, we have to view "load an image" and "display an image" as *tasks* that our application needs to perform
	- "display an image" is something the UI thread should do
		- that task should be delivered as an event and handled like all other UI events
	- "load an image" is **NOT** something the UI thread should do
		- we change the program to perform that work in background threads

#### **DEMO**

# Scattered (V)

- This simple example is a great demonstration of both
	- *• the benefits of designing concurrent software systems* 
		- great performance that scales with number of cores, responsive applications, happy users
	- the **problems** associated with concurrent software systems
		- we have to change our way of thinking about how we design our applications
		- designing for concurrency is **HARD**
			- all sorts of perils as we will see
- With this example as context, let's return to the introduction

# Why worry about concurrency? (II)

- Since chips are not getting faster (in the same way they used to)
	- a single-threaded, single-process application is not going to see any significant performance gains from new hardware
- Instead, software will only see performance gains from new hardware
	- **IF** it is designed to do more work in parallel as the number of processors available to it increases
- THIS IS NOT EASY
	- the application's computations must be amenable to parallelization
		- that is, it must be possible to break its work into **tasks** that can run at the same time with no need to coordinate with each other

# Why worry about concurrency? (III)

- If you can design your system in this way, you pave the way to seeing linear speed ups as the number of processors increases
	- That is a system on n-cores will be n times faster than the same system running on a single core CPU
		- In the past few years, laptops are shipping with 8 cores, smart phones with 2-4 cores, desktops with 12-16 cores, and this is increasing
		- Some threading frameworks will allow you to send tasks to your machine's *graphics card* and these cards can have *hundreds to thousands* of cores (although, granted, they are designed to be used by very specific types of algorithms)
- However, it is very difficult to achieve linear speed-ups, but performance gains can still be quite significant

# In addition…

- Concurrent programming is becoming hard to ignore
	- lots of application domains in which concurrency is the norm
		- Embedded software systems, robotics, "command-and-control", highperformance computing (use of clusters), …
		- Web programming often requires concurrency (AJAX)
		- Web browsers are themselves examples of multi-threaded GUI applications
			- without threads the UI would block as information is downloaded

#### BUT…

- "A DEEP CHASM OPENS BEFORE YOU…" ‡
	- Concurrency is HARD
- While concurrency is widespread, it is error prone
- Programmers trained for single-threaded programming face unfamiliar problems
	- synchronization, race conditions, deadlocks, "memory barriers", etc.

• Let's review some terminology

‡ — Taken from Cocoa Programming For Mac OS X, 4th Edition by Aaron Hillegass and Adam Preble

### Basic Definitions

- When we execute a **program**, we create a **process**
	- A **sequential** program has a **single thread of control**
	- A **concurrent** program has **multiple threads of control**
- A single computer can have multiple processes running at once;
	- If that machine **has a single processor**, then **the illusion of multiple processes running at once** is just that: **an illusion**
	- That illusion is maintained by the operating system; it coordinates access to the single processor by the various processes; only one process runs at a time
- If a machine **has more than a single processor**, then **true parallelism** can occur
	- you can have **N processes running simultaneously on a machine that has N processors**

### Thus…

#### Parallelism

#### **Concurrency**

Concurrent program on a multicore machine

Note: this is still possible. Ruby's GIL, for instance, does not allow concurrent programs to run in parallel

Concurrent program on a single core machine

# Concurrency Textbook Definitions (Adapted)

- A **concurrent** program has *multiple* **logical** THREADS OF CONTROL. These threads may or may not run in parallel.
- A **parallel** program has the ability to execute **multiple computations** *simultaneously*. It may or may not have more than one logical thread of control (typically it does, but in data parallelism it might not).
- Alternative way of thinking about it
	- Concurrency is part of the *problem domain*
		- multiple events can happen at the same time
	- Parallelism is an aspect of the *solution domain*
		- we design a program such that computations occur simultaneously

### Basics: **Single** Thread, **Single** Process, **Single** Machine

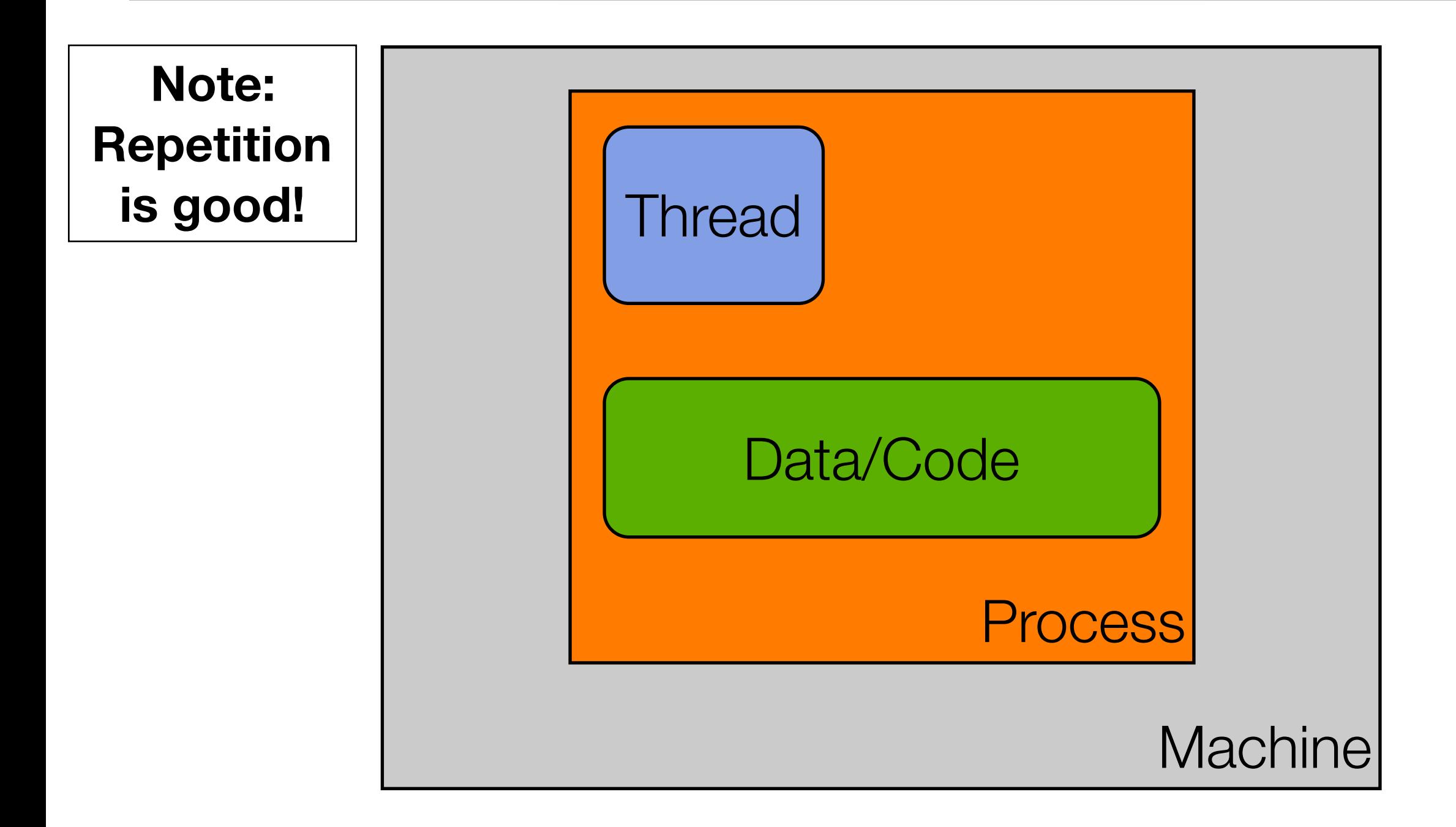

#### **Sequential Program == Single Thread of Control**

© Kenneth M. Anderson, 2016

#### Basics: **Multiple** Thread, Single Process, Single Machine

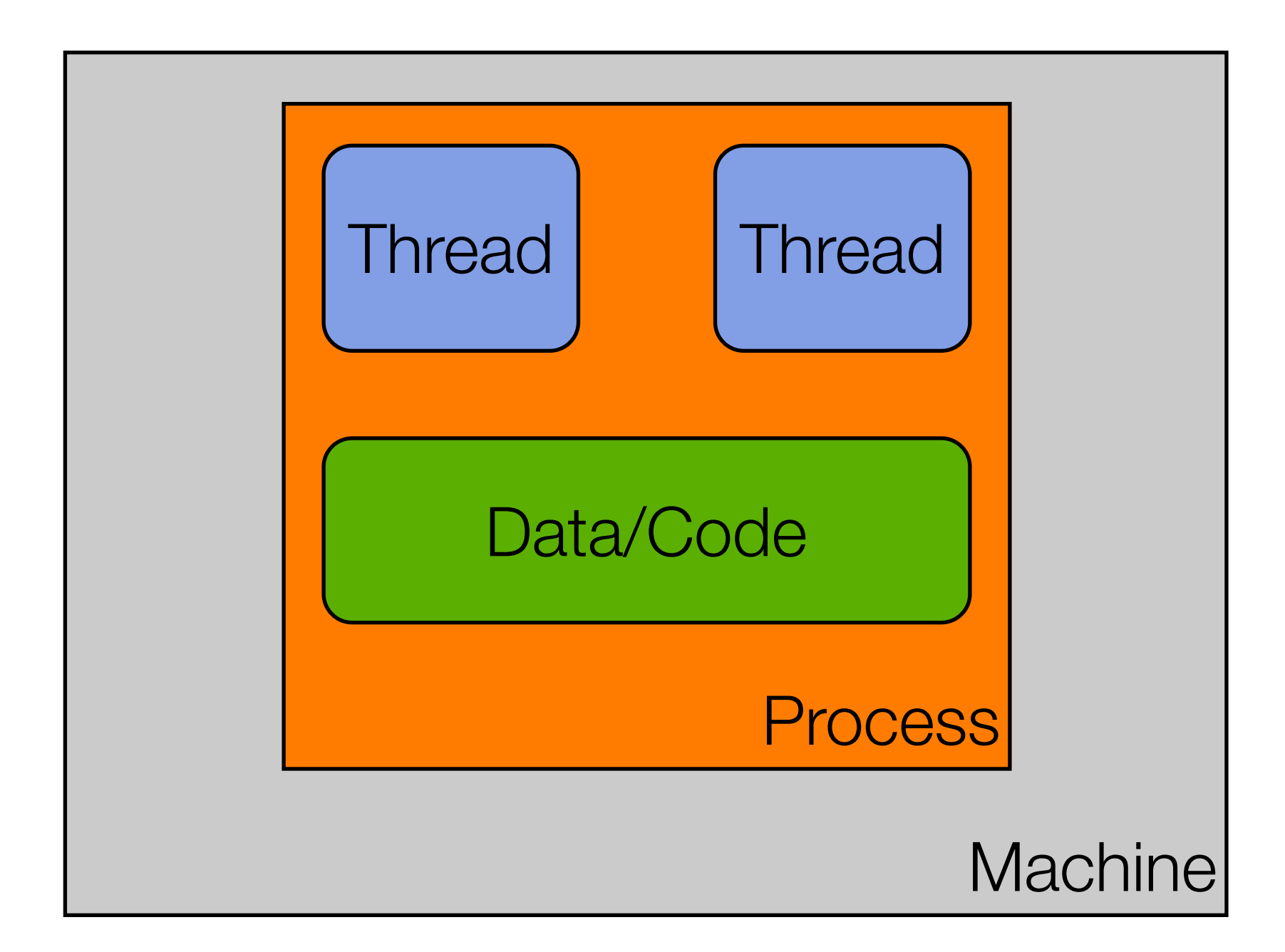

#### **Concurrent Program == Multiple Threads of Control**

© Kenneth M. Anderson, 2016

### Multi-Thread: **But is it truly parallel?**

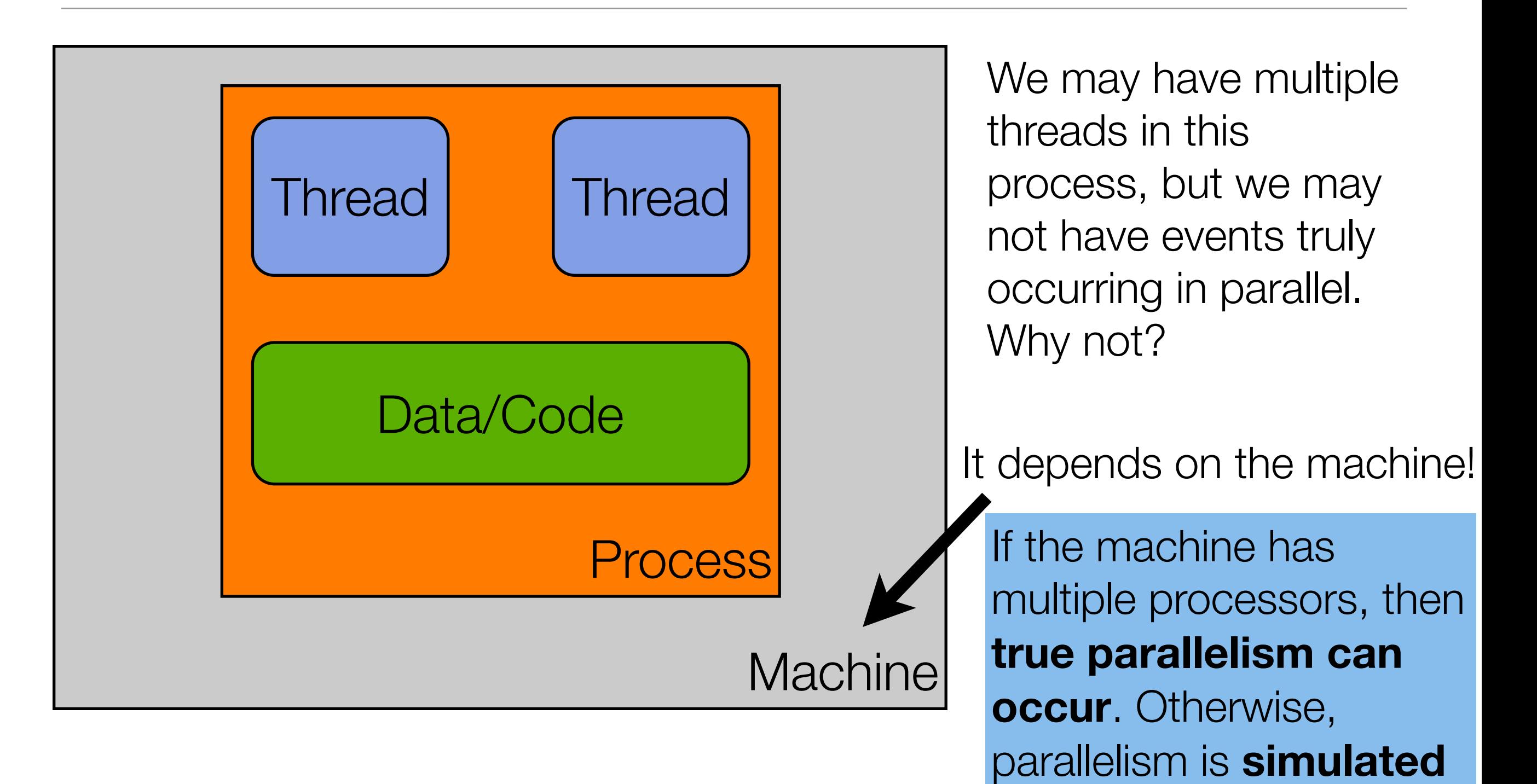

© Kenneth M. Anderson, 2016 **Concurrent Program == Multiple Threads of Control**

### Basics: Single Thread, **Multiple** Process, Single Machine

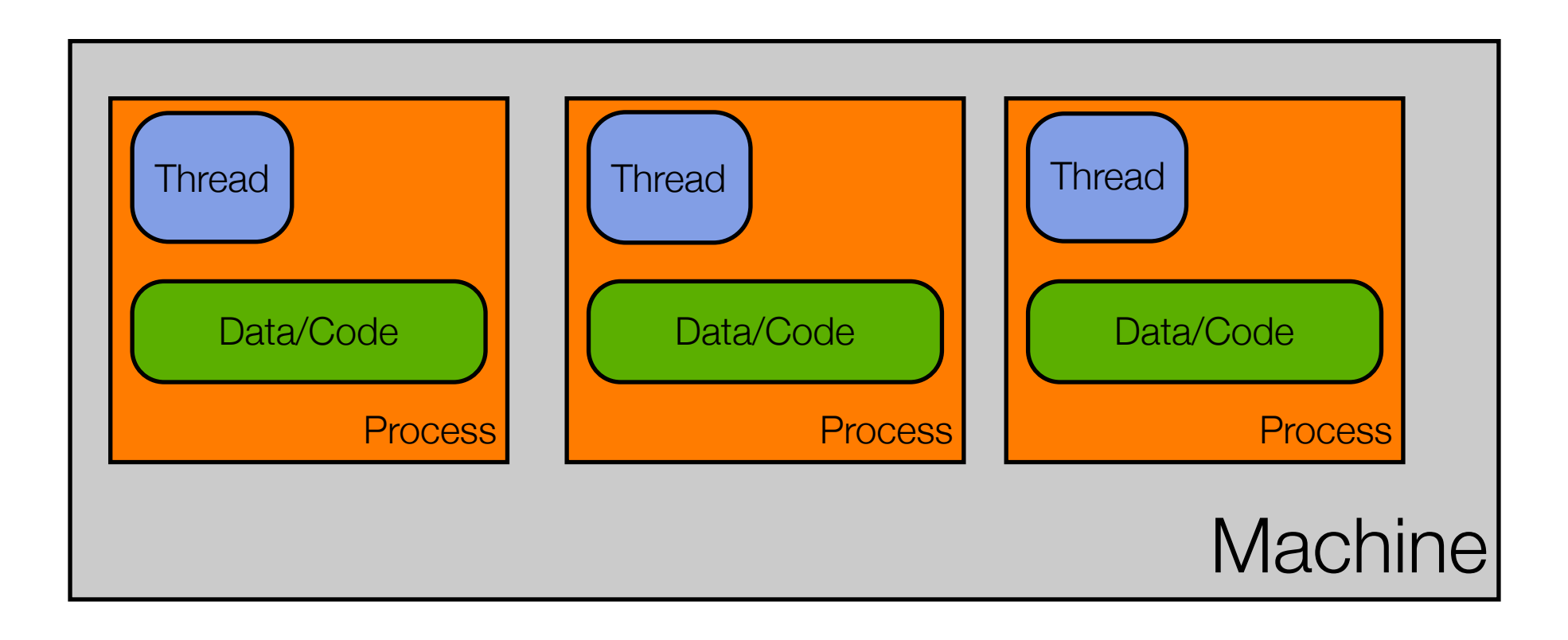

### Basics: **Multi**-thread, **Multi**-Process, Single Machine

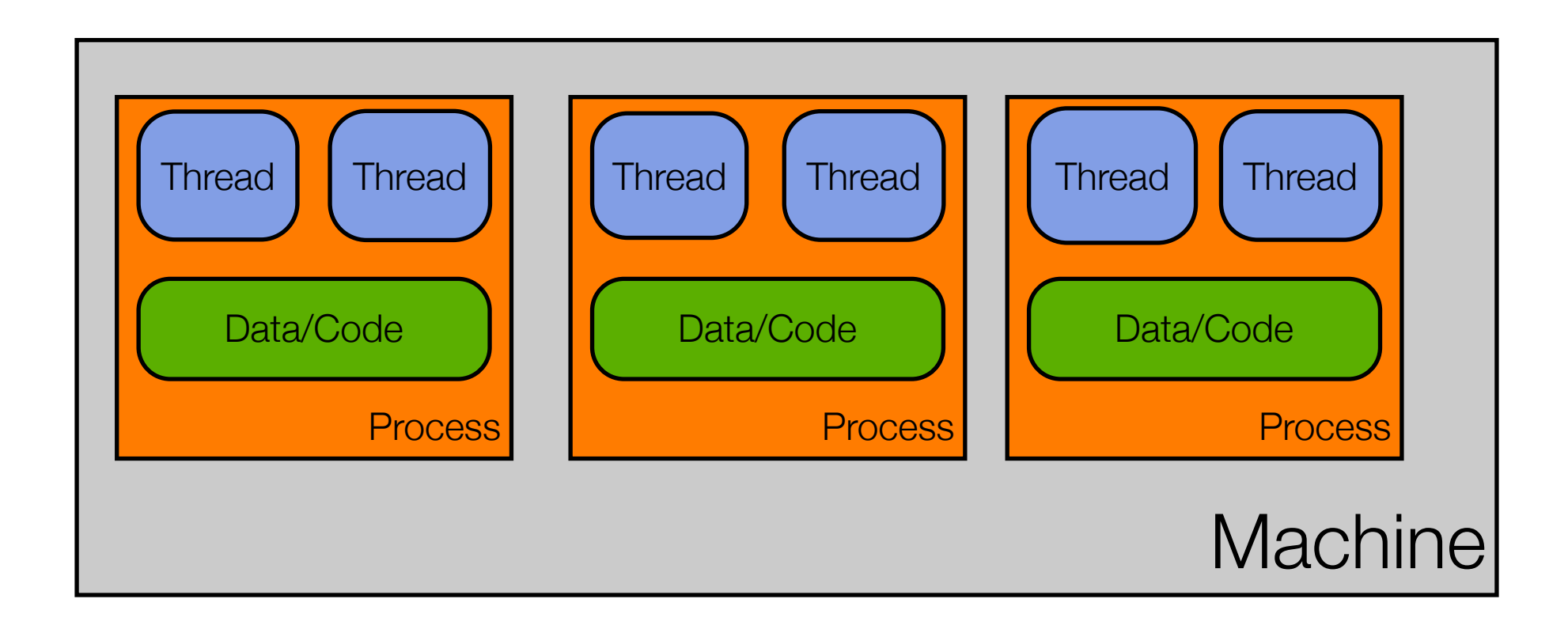

Note: You can have way more than just two threads per process.

#### Basics: **Multi-everything**

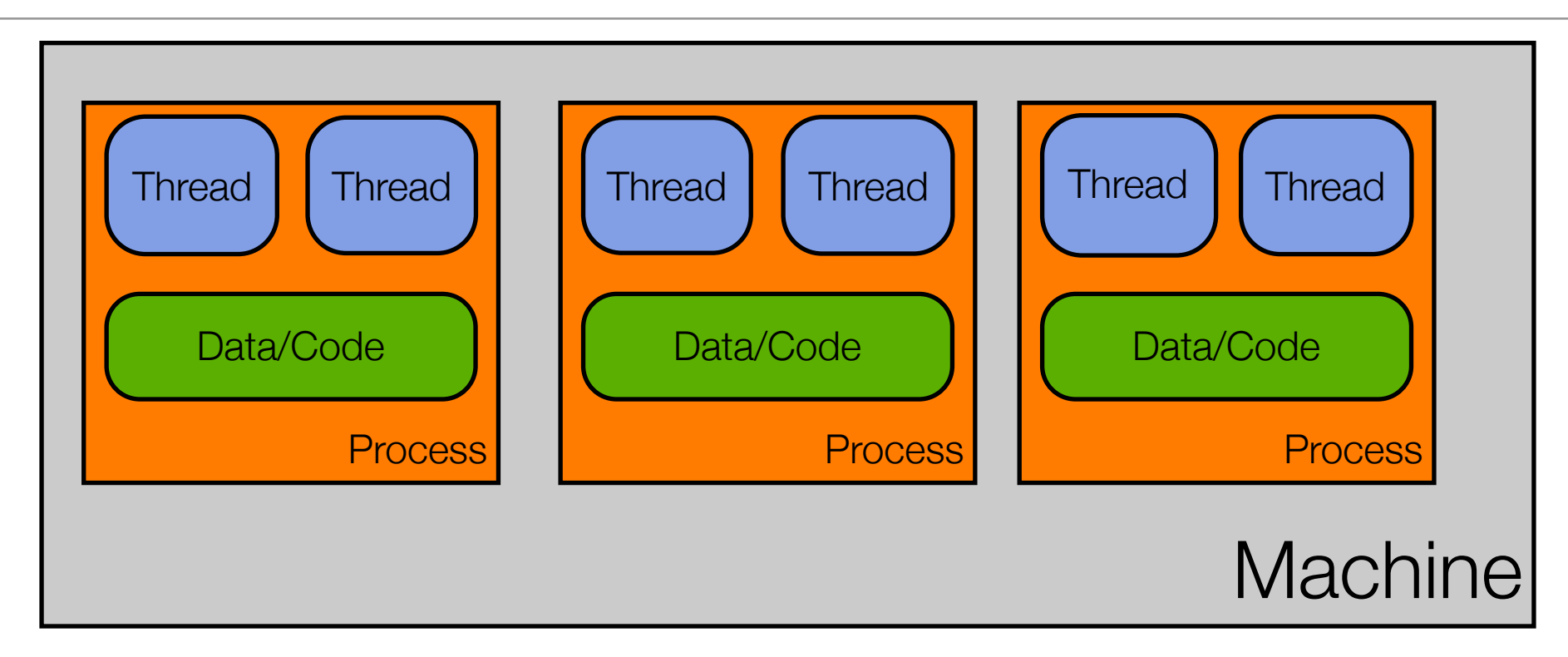

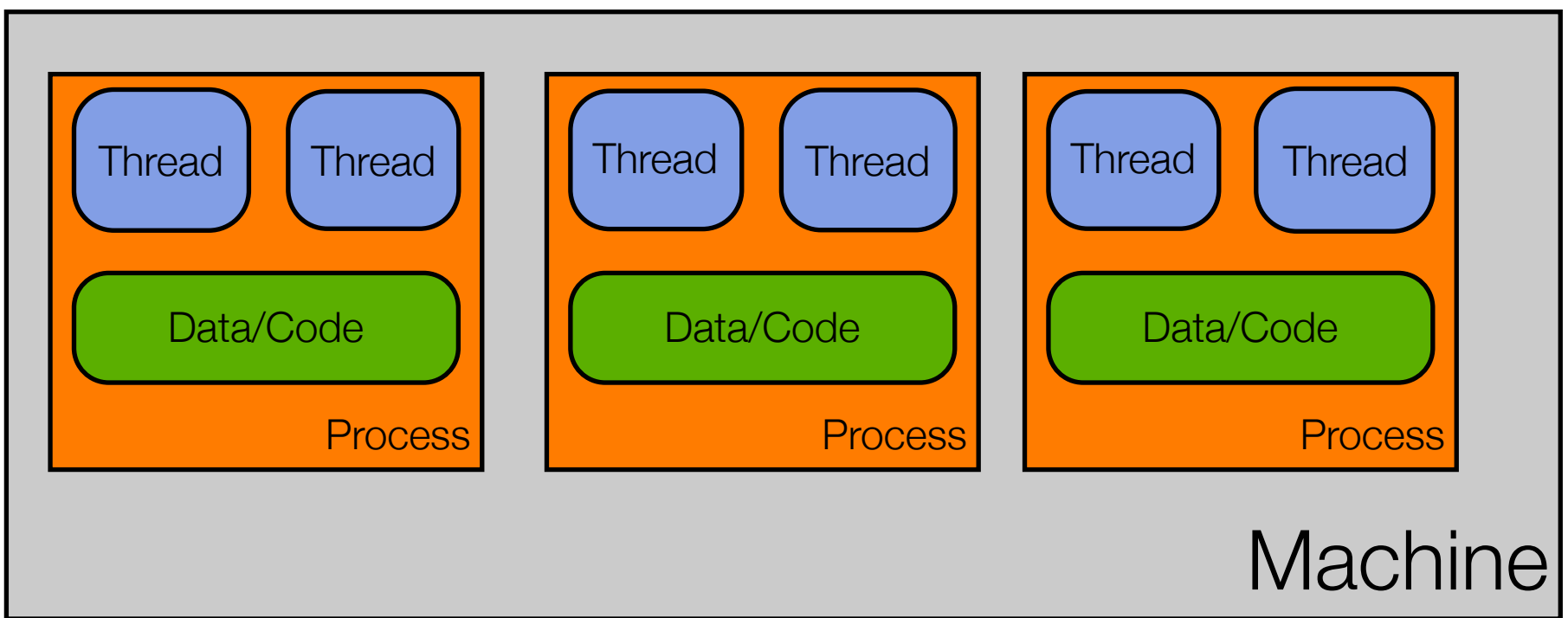

# Applications are Dead! Long Live Applications!

Due to the ability to have multiple threads, multiple processes, and multiple machines work together on a single problem, the notion of an application is changing. It used to be that:

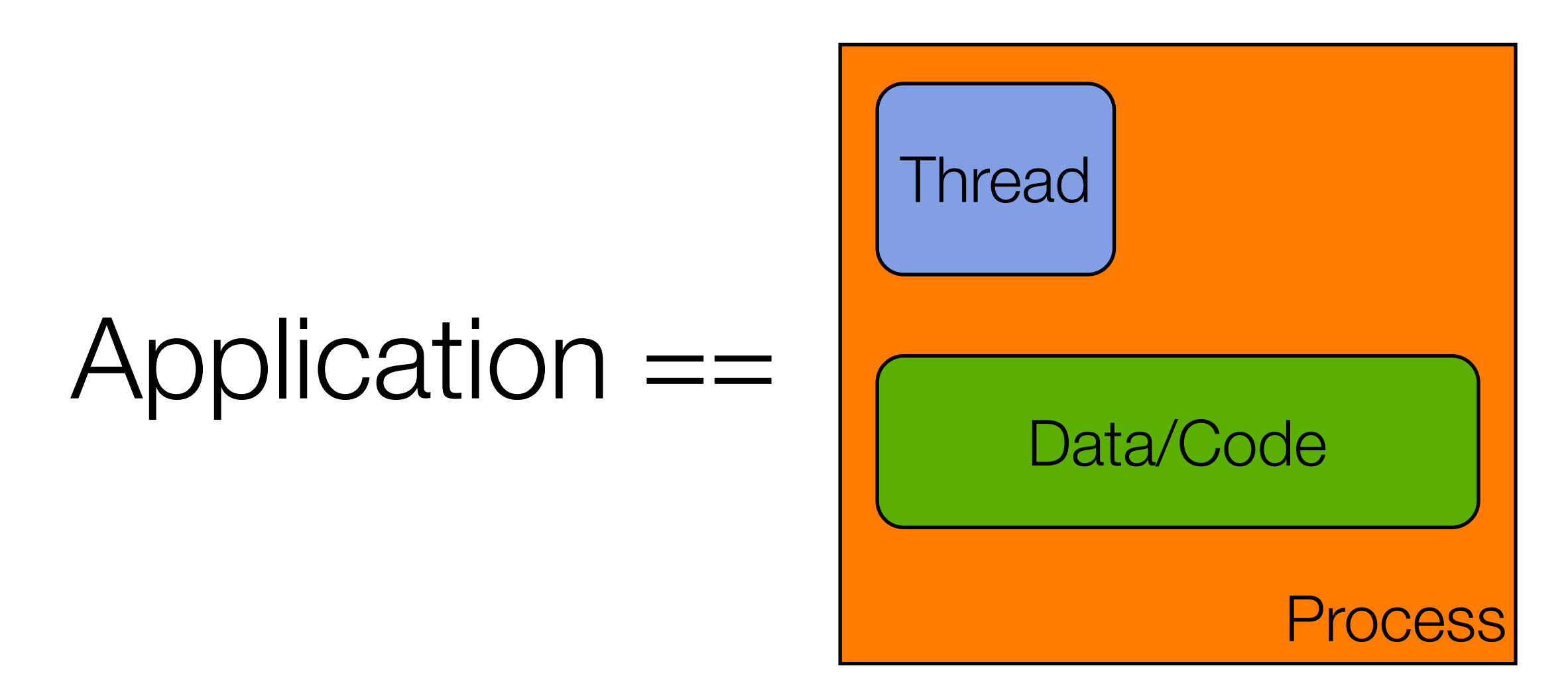

# Now… we might refer to this as "an application"

**Machine Process Thread** Data/Code Thread **Machine Process** Thread Data/Code **Thread** multi-threaded **client**, multi-threaded **server**

that, in turn, relies on a **cluster of machines** to service the request

Multiple Thread, Single Process, Single Machine

For instance, we might call this "Google"

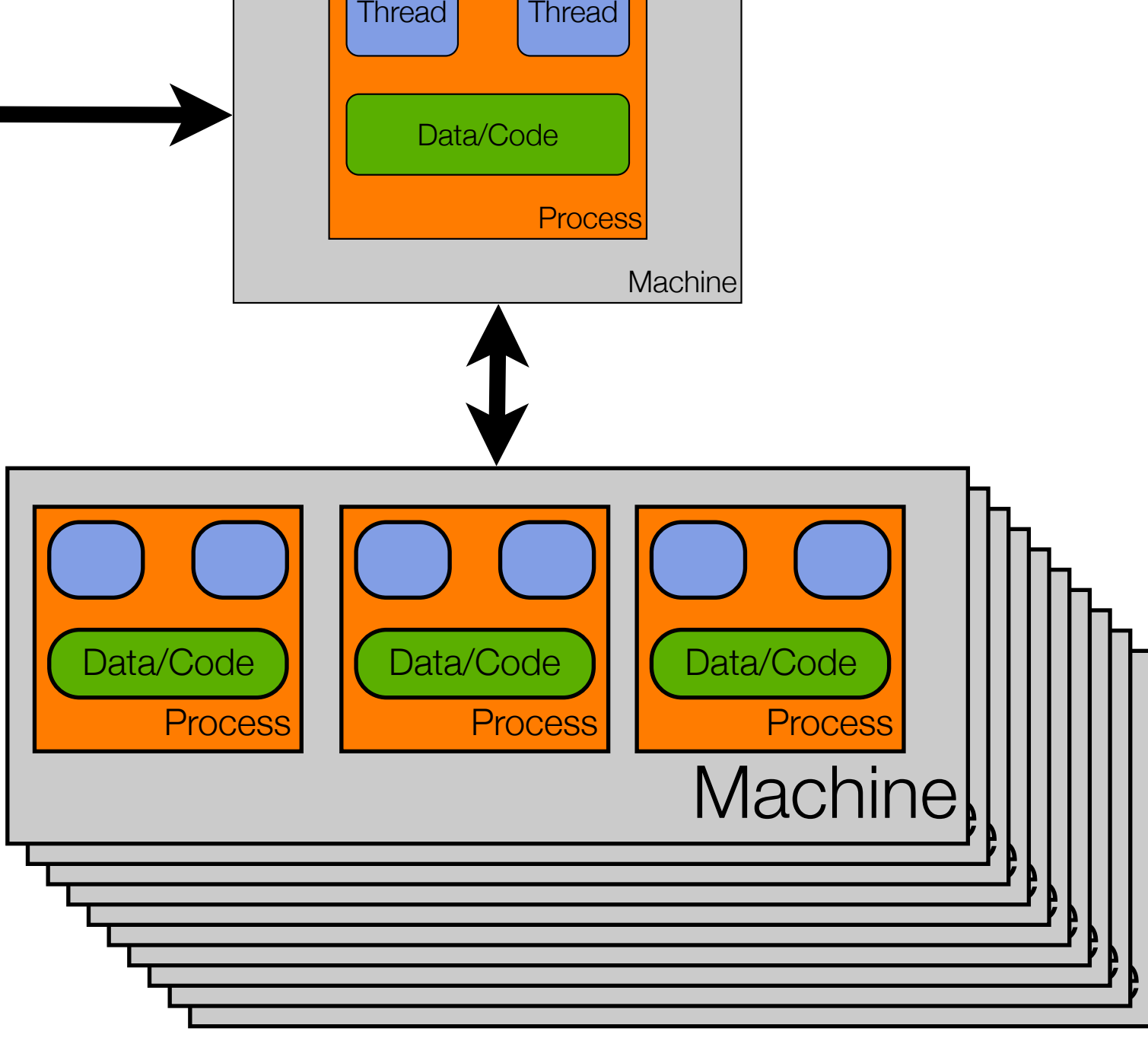

Basics: Multiple Thread, Single Process, Single Machine

© Kenneth M. Anderson, 2016

### Parallel Architecture

- Within a single machine, there are many levels of parallelism
	- which may or may not have an impact on our concurrent systems
- Bit-Level Parallelism
	- A 32-bit computer can process 32-bit numbers faster than an 8-bit computer
- Instruction-Level Parallelism
	- Processor techniques such as pipelining, out-of-order execution, and speculative execution can impact the behaviors we see in parallel code
- Data Parallelism
	- GPUs can process lots of data in parallel with a single instruction
- Task-Level Parallelism
	- Multiple threads of control executing simultaneously under a particular memory model (i.e. do we allow threads to share memory or not)

# Software Architecture Design Choices

- When designing a modern application, we now have to ask
	- How many machines are involved?
	- What software components will be deployed on each machine?
	- For each component
		- Does it need concurrency?
		- If so, how will we achieve that concurrency?
			- multiple threads?
			- multiple processes?
			- both?

## Consider Chrome

- Google made a splash in 2008 by announcing the creation of a new web browser that was
	- multi-process (one process per tab) and
	- multi-threaded (multiple threads handle loading of content within each tab)
- They documented their engineering choices via a comic book
	- <http://www.google.com/googlebooks/chrome/index.html>

### Chrome Advantages

- Some of the advantages they cite for this design
	- **• stability** 
		- single-process, multi-threaded browsers are vulnerable to having a crash in one tab bring down the entire browser
	- **• speed** 
		- multi-process browsers can be more responsive due to OS support
	- **• security** 
		- exploits in single-process browsers are easier if malware loaded in one tab can grab information contained in another tab; much harder to grab information across processes

# Chrome Demo

• You can use an operating system's support for process monitoring to verify that Chrome is indeed multi-process and multi-threaded

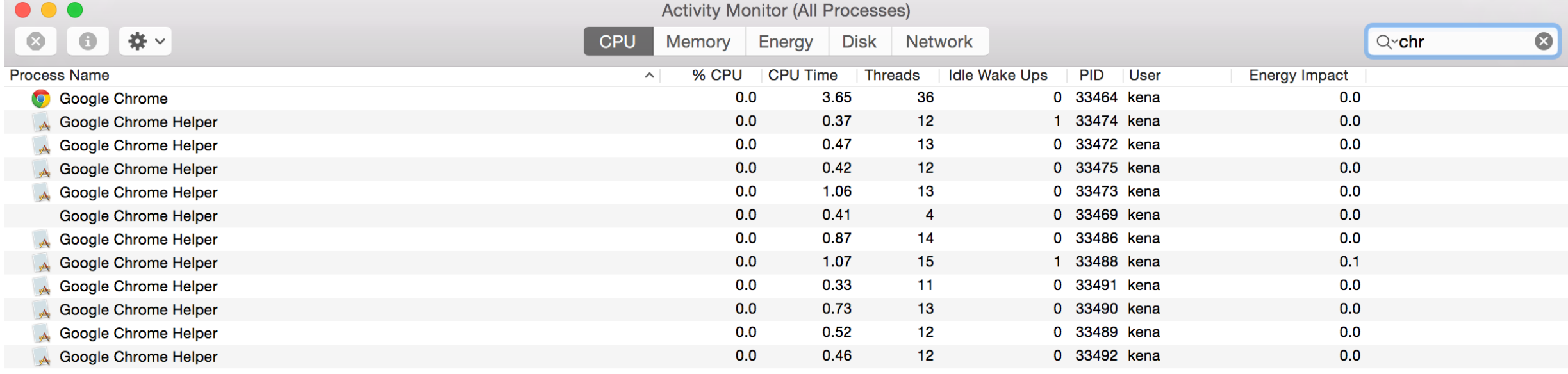

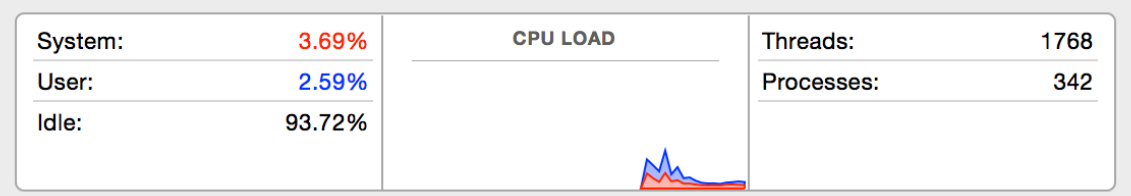

#### This was the result of running Chrome with seven open tabs on OS X

© Kenneth M. Anderson, 2016

# Other benefits to multi-process design ‡

- Lots of existing applications that do useful things
	- Think of all the powerful command line utilities found in Unix-based platforms; You can take advantage of that power in your own application
		- Create a sub-process, execute the desired tool in that process, send it input, make use of its output
- Memory leaks in other programs are not YOUR memory leaks
	- As soon as the other program is done, kill the sub-process and the OS cleans up
- Flexibility: An external process can run as a different user, can run on a different machine, can be written in a different language, …
- $\pm$  Also taken from Cocoa Programming For Mac OS X, 4<sup>th</sup> Edition by Aaron Hillegass and Adam Preble

# Two Reasons for Using Concurrency

- Making applications more responsive
	- As we saw with the Scattered App
- Making applications faster
	- In particular, computationally intensive apps (compute bound) or data processing apps (I/O bound)

# The Dangers of Concurrency (I)

- Starvation
	- All threads are active in the system but none of them are making progress
		- Thread A is waiting for an input that takes a long time to arrive
		- It's not blocked but it's not making progress
	- Generic solution:
		- **Timeouts**: have Thread A do something else once a timeout occurs
- Deadlock
	- Thread A is waiting for B to give up resource C
	- Thread B is waiting for A to give up resource D
	- Both are blocked and will never be unblocked
	- Generic solution: Have threads acquire resources in the same order

# The Dangers of Concurrency (II)

- Race Conditions
	- If two threads access the same resource, we may have a race condition
	- In particular, if two threads have access to the same variable, they may attempt to change its value at the same time
		- this can result in the value getting set to an inconsistent state
	- You can also get into problems even when one thread is doing the writing and a second thread is doing the reading

# The Dangers of Concurrency (III)

- First Example of Race Condition
	- threads A and B have access to an integer variable C
	- C currently equals 0 and then both A & B execute the code " $C = C + 1$ "
	- A reads the value 0 and gets suspended
	- then B reads the value 0 and updates it to 1
	- then A wakes up and updates the value to 1

#### **• DEMO**

• Final value should have been 30; typically, the value was much less than that, due to the problem above; note: code had to be made way more complex than normal to make the problem appear consistently

# The Dangers of Concurrency (IV)

- Second Example of Race Condition
	- Thread A is designed to loop until a boolean variable switches from true to false
	- Thread B creates A, then goes to sleep for a bit, then changes the boolean variable from true to false
	- Observed behavior: sometime the program works, sometimes it does not
		- See example in source code that comes with Programming Concurrency on the JVM
- The problem?
	- Thread A cached the value of the boolean variable and B's write never "crosses the memory barrier" to allow A to see the updated value

# The memory barrier (I)

- The term "memory barrier" simply refers to transferring values from main memory into working memory and back again
	- Each thread has its own flow of execution and this means that it has
		- its own program stack
		- its own set of values for the machine's registers
	- Each thread also shares access to the program's heap and static data

# The memory barrier (II)

- In order to make a program run faster, the compiler will look for ways to optimize memory reads/writes.
	- It may choose to cache a value stored in main memory into its set of registers
	- once that occurs, only certain types of operations will cause a change in the cached value to be synced back to its home in main memory
	- If the cached value corresponds to a value accessed by more than one thread, then problems can occur when changes made by one thread to shared memory are not made visible to another thread

# The memory barrier (III)

- To avoid the race condition in our second example, we must do something to ensure that B's change to the shared boolean variable is made visible to A
	- Examples of techniques that cause the write to pass the memory barrier
		- Tagging the variable with the keyword "volatile"
		- Tagging methods that access the variable with the keyword "synchronized"
		- Creating a synchronized block on an object and updating the shared variable within that block
- As we have seen, having values that can be changed, shared between multiple threads (a.k.a. shared mutability) can lead to incorrect behavior, unstable systems, crashes, locked apps, etc.

# The Response: Avoid Shared Mutability

- To get around the problems associated with shared mutability, we must
	- AVOID SHARED MUTABILITY
- As the [Programming Concurrency on the JVM](http://pragprog.com/book/vspcon/programming-concurrency-on-the-jvm) textbook author says
	- "Shared mutability is pure evil. Avoid it!"

- In our upcoming lectures
	- we will look at Elixir's approach to avoiding shared mutability
		- As we learned, Elixir has no mutable values
			- that's a big step in the right direction!

# **Summary**

- Introduced the subject of concurrency in software systems
	- why it is important
	- why we cannot really avoid it
	- what problems occur when dealing with concurrency
		- starvation, deadlock, race conditions
	- learned about shared mutability and why to avoid it
	- learned about the "memory barrier" which is related to Java's memory model and contributes to some of the problems of shared mutability